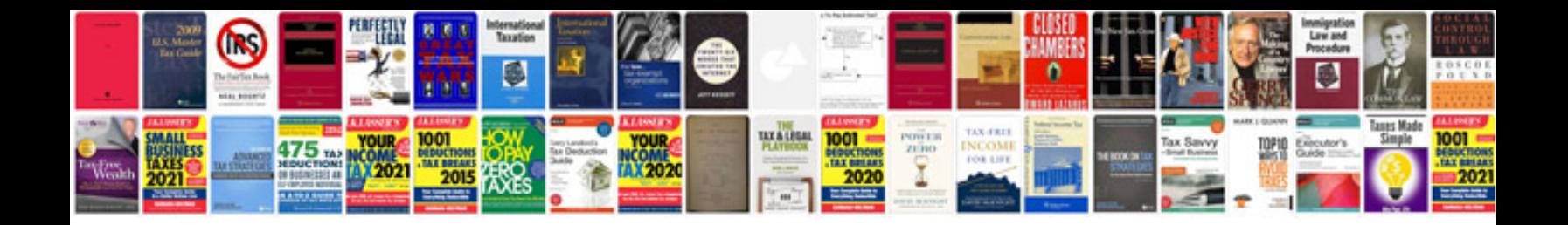

**Red hat linux interview questions and answers free download**

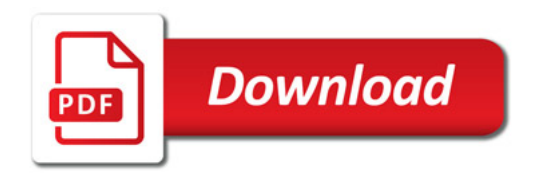

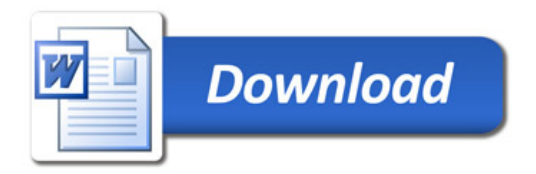